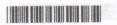

## V Semester B.A./B.Sc. Examination, March/April 2022 (CBCS) (F+R) (2016 - 17 and Onwards) **COMPUTER SCIENCE (Paper - VI)** Visual Programming

Time: 3 Hours and less bas euley yd fiso noewled eonerettib Max. Marks: 70

Instruction: Answer all the Sections.

### SECTION - A

I. Answer any ten questions. also OCA to also do supply ent majored (10×2=20)

- 19) a). Design a form to get the defails such as name, ac. 3 dI eniled (1
- 2) Differentiate radio button and check box.
- Define static variable.
- 4) What is syntax error?
- 5) What is MDI?
- 6) Define Active X components.
- 7) List the various types of operators used in VB.
- 8) Briefly describe OLE DB.
- 9) What are scroll bars?
- Differentiate text box and rich text box.
- 11) List any two built-in functions available in VB.
- 12) Give two uses of GUI design.

#### SECTION - B

II. Answer any five questions.

 $(5 \times 10 = 50)$ 

- 13) a) What do you mean by VB environment? Explain properties of window in detail.
  - b) Give the difference between procedural and object-oriented programming language.
- 14) a) What is form? How do we create forms? Discuss some common form properties.
  - b) Discuss the usage of message box and input box in VB.

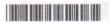

# V Semester B.A./B.Sc. Examination, March/April 2022 (CBCS) (F+R) (2016 - 17 and Onwards) **COMPUTER SCIENCE (Paper - VI) Visual Programming**

Time: 3 Hours

Max. Marks: 70

Instruction: Answer all the Sections.

### SECTION - A

I. Answer any ten questions. also OCIA to also ide auditor and misional (10×2=20)

- (s) a), Design a form to get the details such as name, au. 30I eniled (t
- 2) Differentiate radio button and check box.
- 3) Define static variable.
- 4) What is syntax error?
- 5) What is MDI?
- 6) Define Active X components.
- 7) List the various types of operators used in VB.
- 8) Briefly describe OLE DB.
- 9) What are scroll bars?
- 10) Differentiate text box and rich text box.
- 11) List any two built-in functions available in VB.
- 12) Give two uses of GUI design.

#### SECTION - B

II. Answer **any five** questions.

 $(5 \times 10 = 50)$ 

- 13) a) What do you mean by VB environment? Explain properties of window in detail.
  - b) Give the difference between procedural and object-oriented programming language.
- 14) a) What is form? How do we create forms? Discuss some common form properties.
  - b) Discuss the usage of message box and input box in VB.

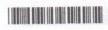

6) Define Active X components

- 15) a) Explain different datatypes supported in VB.
  - b) Explain looping statements used in VB.
- 16) a) Write short notes on file handling.
  - b) Explain the properties of ADODC.
- 17) a) What is the difference between call by value and call by reference in VB?
  - b) Define event. Explain some events supported by VB object.
- 18) a) How do you create an MDI form? Explain the steps.
- (02-5x/b) Explain the various objects of ADO data control.
  - 19) a) Design a form to get the details such as name, age, date of birth, gender of a student in VB.
    - b) Write short notes on splitter window.
  - 20) a) Explain document view architecture.
    - b) Explain the different types of file systems.